**ГБДОУ № 84 Калининского района Семенова Ирина Ивановна**

**Тема опыта**:

*1. Совместная музыкальная деятельность для детей старшей группы(интеграция образовательных областей: музыка, познание, коммуникация, физическое развитие, безопасность, художественное творчество).*

*2.Использование ИКТ в совместной музыкальной деятельности.*

## СОДЕРЖАНИЕ.

- 1. Конспект совместной музыкальной деятельности в старшей группе "Подводный мир".
- 2. Презентация: " Использование ИКТ в совместной музыкальной деятельности."
- 3. Мастер-класс проекта в **Mimio Studio**:
	- музыкальная грамота ;
	- дидактические игры .
	- 4.Музыкальные файлы.

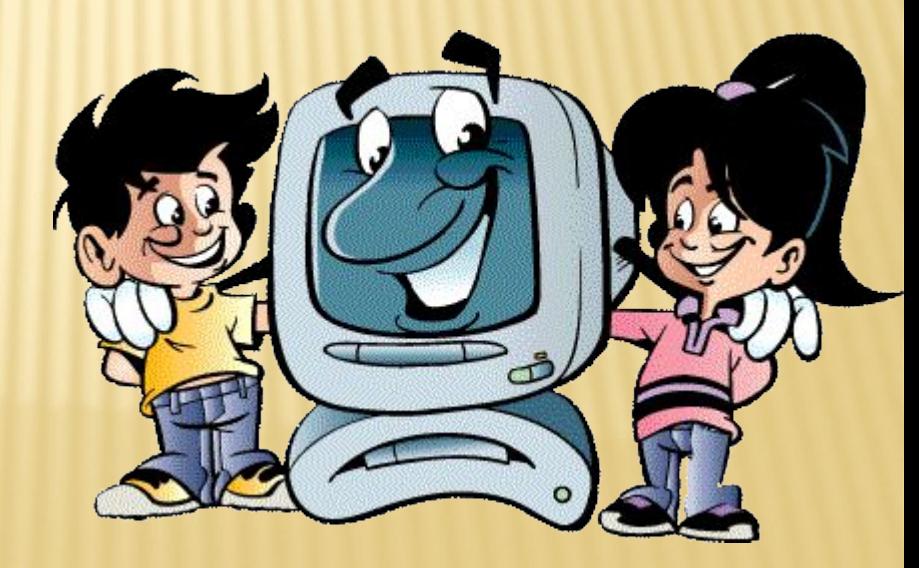

## ИСПОЛЬЗОВАНИЕ ИКТ В СОВМЕСТНОЙ МУЗЫКАЛЬНОЙ ДЕЯТЕЛЬНОСТИ

Задачи:

- закрепление полученных знаний
- воспитывать коммуникативные навыки и навыки общения в коллективе
- сочетание традиционных методов музыкального воспитания и информационных

технологий

- создание положительной эмоциональной обстановки

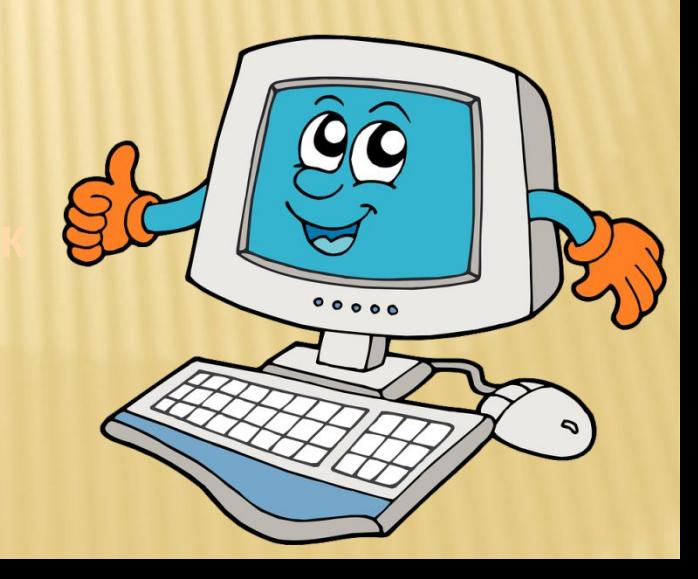

**возраста.** Применение компьютерной техники позволяет

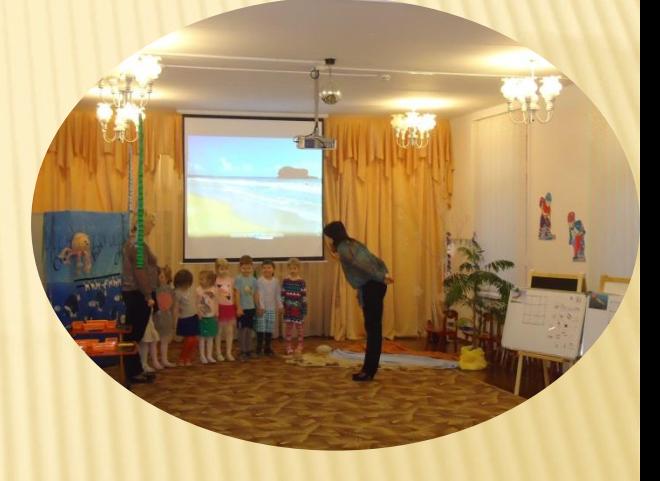

сделать музыкальное занятие привлекательным и по-настоящему современным осуществлять

индивидуализаци ю обучения

объективно и своевременно проводить контроль и подведение итогов

**и образованию детей дошкольного**

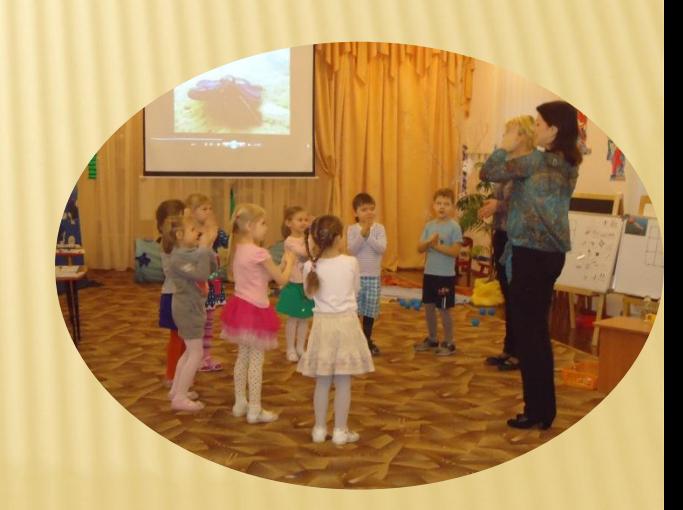

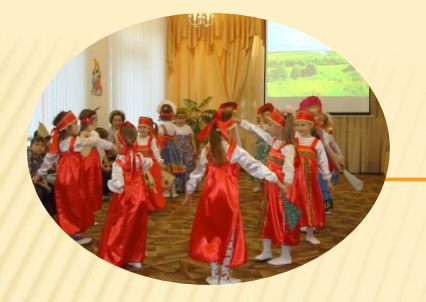

Внедрение ИКТ осуществляется по следующим направлениям

Использовани е готовых обучающих программ

работа с ресурсами интернета

разработка и использование собственных авторских программ

создание презентаций к занятиям

**материала на детских**

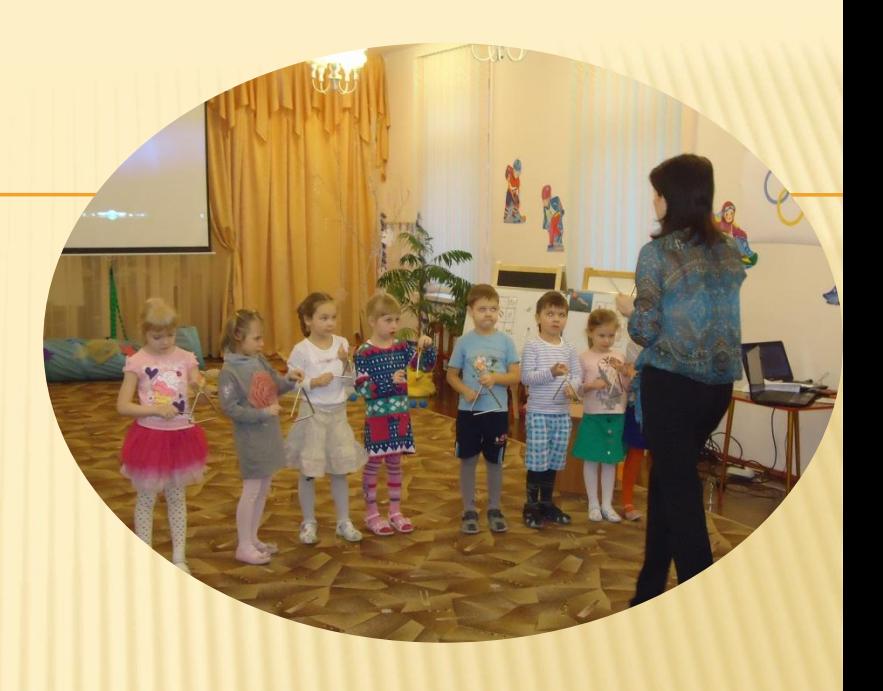

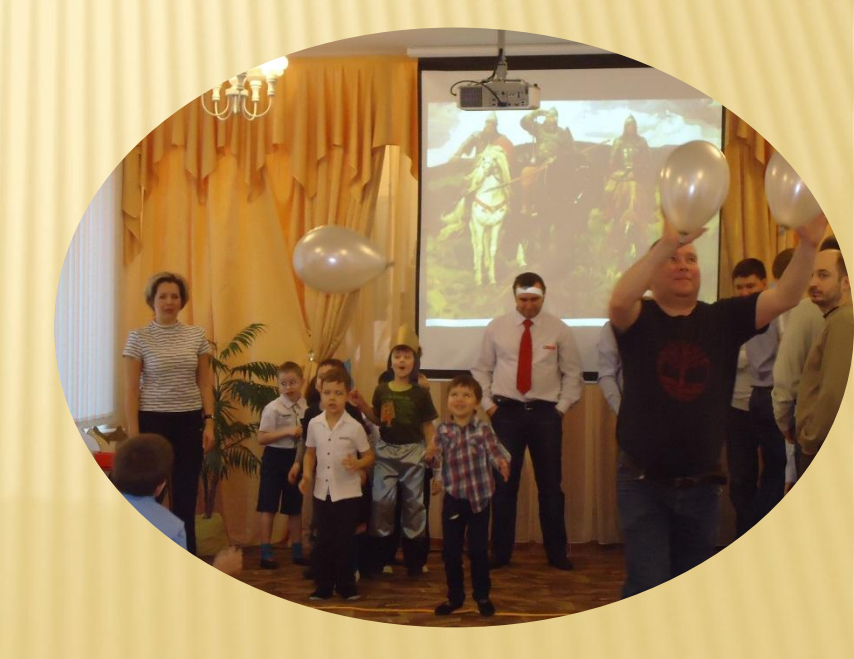

**средств обучения:**

- 
- -
	-
- **- звуковые** фонограм
- **- творческие (интерактивные)**

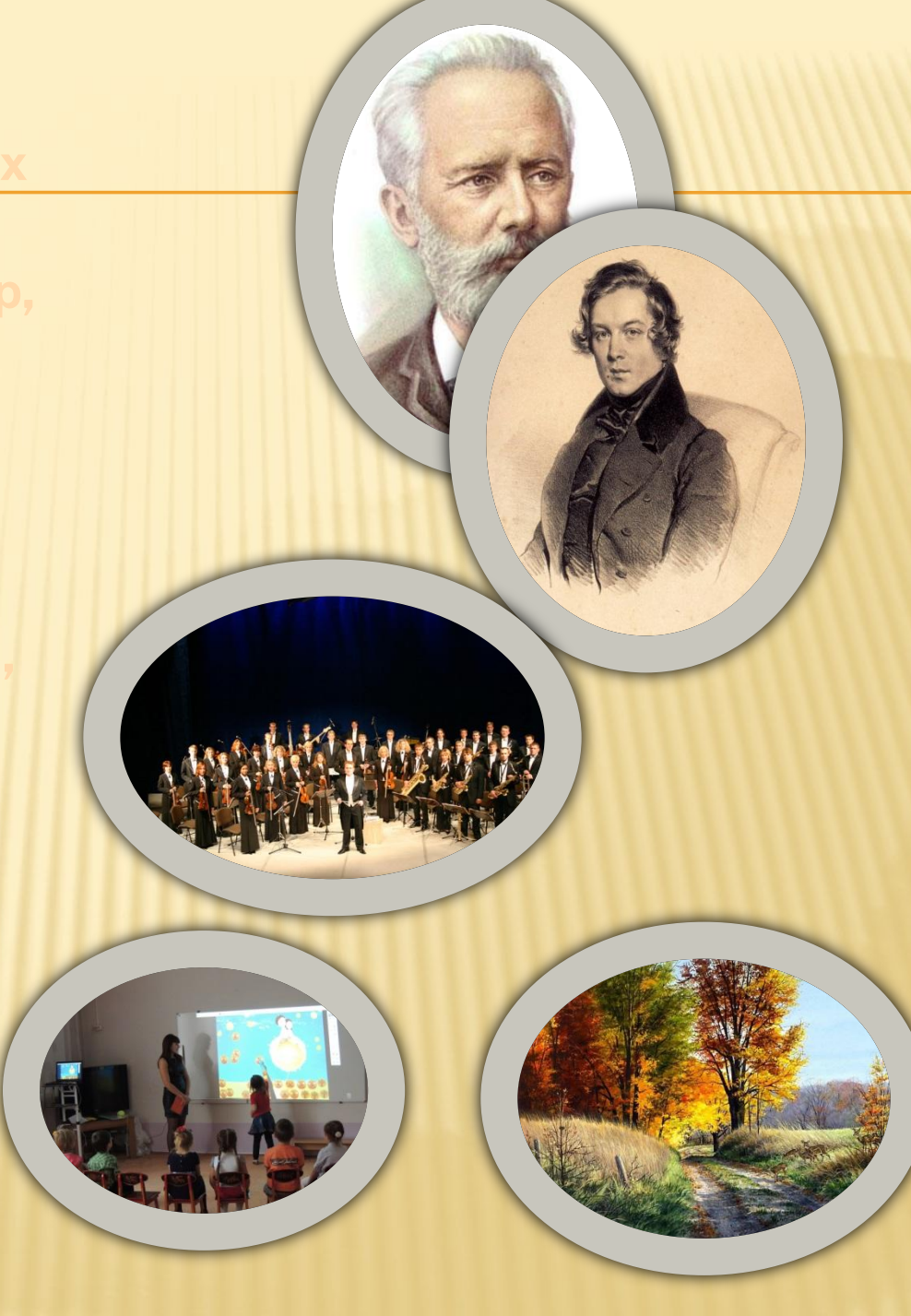

**!**